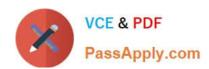

# 100-045<sup>Q&As</sup>

Isilon Certified Storage Professional

# Pass Isilon 100-045 Exam with 100% Guarantee

Free Download Real Questions & Answers PDF and VCE file from:

https://www.passapply.com/100-045.html

100% Passing Guarantee 100% Money Back Assurance

Following Questions and Answers are all new published by Isilon
Official Exam Center

- Instant Download After Purchase
- 100% Money Back Guarantee
- 365 Days Free Update
- 800,000+ Satisfied Customers

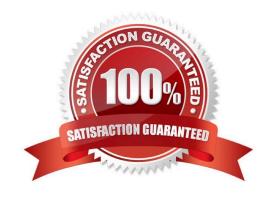

# https://www.passapply.com/100-045.html

2024 Latest passapply 100-045 PDF and VCE dumps Download

#### **QUESTION 1**

You just licensed SnapShotIQ on a customer\\'s OneFS v6.5 cluster. Which of the following statements is true? (Choose 1)

- A. You can now select COW or PIT snapshot use, as needed.
- B. You can now replicate data using SynclQ from a snapshot.
- C. Your snapshot files are now read/write.
- D. You now implement Volume Shadow Copy Service for clients.

Correct Answer: D

#### **QUESTION 2**

You update a cluster from OneFS 6.0 to OneFS 6.5. The cluster is a member of an LDAP domain. After the upgrade is complete, you check the LDAP settings, but find that LDAP is not configured on the cluster. What happened? (Choose 1)

- A. You misconfigured the upgrade, and must retry to upgrade the cluster.
- B. LDAP standards have changed, so you must rejoin the LDAP domain.
- C. The cluster has changed how it implements LDAP, so you must rejoin the LDAP domain.
- D. You must run the isi Idap upgrade command.
- E. The cluster now only supports Legacy LDAP.

Correct Answer: C

#### **QUESTION 3**

You have a cluster that has three disk pools and has global namespace acceleration (GNA) enabled. How can you configure which disk pools benefit from GNA? (Choose 1)

- A. You can\\'t. GNA is enabled for all disk pools and is cannot be configured beyond that.
- B. You do not need any additional configuration. GNA is only applied to a single disk pool within a cluster.
- C. You can configure the SSD strategies settings to avoid one or more disk pools.
- D. Before you enable GNA, you can select to which disk pool GNA settings apply.

Correct Answer: C

### **QUESTION 4**

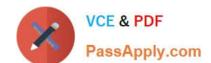

## https://www.passapply.com/100-045.html 2024 Latest passapply 100-045 PDF and VCE dumps Download

You are configuring a synchronization between two clusters using SynclQ. You\\re root directory is /ifs/data. You create an include statement for /ifs/data/media and an exclude statement of /ifs/data/media/video. What will be synchronized to the other cluster? (Choose 1)

- A. Nothing will be synchronized.
- B. Everything in the ifs/data folder will be synchronized.
- C. Everything in the /ifs/data/media folder will be synchronized.
- D. Everything in the /ifs/data/media folder except the /ifs/data/media/video folder will be synchronized.

Correct Answer: D

#### **QUESTION 5**

Which of the following is true about SmartConect Basic? (Choose 1)

- A. You can define one subnet per cluster and one pool per subnet.
- B. You can define one subnet per cluster and multiple pools per subnet.
- C. You can define multiple subnets per cluster and one pool per subnet.
- D. You can define multiple subnets per cluster and multiple pools per subnet.

Correct Answer: C

100-045 VCE Dumps

100-045 Practice Test

100-045 Braindumps